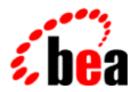

## **BEA Tuxedo**

# System Messages LIBWSC Catalog

BEA Tuxedo Release 7.1 Document Edition 7.1 May 2000

#### Copyright

Copyright © 2000 BEA Systems, Inc. All Rights Reserved.

#### Restricted Rights Legend

This software and documentation is subject to and made available only pursuant to the terms of the BEA Systems License Agreement and may be used or copied only in accordance with the terms of that agreement. It is against the law to copy the software except as specifically allowed in the agreement. This document may not, in whole or in part, be copied photocopied, reproduced, translated, or reduced to any electronic medium or machine readable form without prior consent, in writing, from BEA Systems, Inc.

Use, duplication or disclosure by the U.S. Government is subject to restrictions set forth in the BEA Systems License Agreement and in subparagraph (c)(1) of the Commercial Computer Software-Restricted Rights Clause at FAR 52.227-19; subparagraph (c)(1)(ii) of the Rights in Technical Data and Computer Software clause at DFARS 252.227-7013, subparagraph (d) of the Commercial Computer Software--Licensing clause at NASA FAR supplement 16-52.227-86; or their equivalent.

Information in this document is subject to change without notice and does not represent a commitment on the part of BEA Systems. THE SOFTWARE AND DOCUMENTATION ARE PROVIDED "AS IS" WITHOUT WARRANTY OF ANY KIND INCLUDING WITHOUT LIMITATION, ANY WARRANTY OF MERCHANTABILITY OR FITNESS FOR A PARTICULAR PURPOSE. FURTHER, BEA Systems DOES NOT WARRANT, GUARANTEE, OR MAKE ANY REPRESENTATIONS REGARDING THE USE, OR THE RESULTS OF THE USE, OF THE SOFTWARE OR WRITTEN MATERIAL IN TERMS OF CORRECTNESS, ACCURACY, RELIABILITY, OR OTHERWISE.

#### Trademarks or Service Marks

BEA, ObjectBroker, TOP END, and Tuxedo are registered trademarks of BEA Systems, Inc. BEA Builder, BEA Connect, BEA Manager, BEA MessageQ, BEA Jolt, M3, eSolutions, eLink, WebLogic, and WebLogic Enterprise are trademarks of BEA Systems, Inc.

All other company names may be trademarks of the respective companies with which they are associated.

#### **BEA Tuxedo System Messages LIBWSC Catalog**

| <b>Document Edition</b> | Date     | Software Version       |
|-------------------------|----------|------------------------|
| 7.1                     | May 2000 | BEA Tuxedo Release 7.1 |

## LIBWSC Messages 1000-1099

#### 1000 ERROR: Unable to send message

**Description** An attempt to send a request to the Workstation Handler process failed during a tpacall. This could be a result of the network going down, the Workstation Handler process not running, or the site of the

Workstation Handler going down.

Action Shut the client down and attempt to reconnect. If this fails, contact your BEA TUXEDO system

Technical Support.

#### 1001 ERROR: Unable to get reply

**Description** An attempt to receive an acknowledgment to a tpacall request failed. This could be the result of the network going down, the Workstation Handler process not running, or the site of the Workstation Handler going down.

**Action** Shut the client down and attempt to reconnect. If this fails, contact your BEA TUXEDO system Technical Support.

#### 1002 ERROR: tpcommit() message send failure

**Description** An attempt to send a request to the Workstation Handler process failed during a tpcommit. This could be a result of the network going down, the Workstation Handler process not running, or the site of the Workstation Handler going down.

**Action** Shut the client down and attempt to reconnect. If this fails, contact your BEA TUXEDO system Technical Support.

#### 1004 ERROR: Unable to set type switch index

**Description** An attempt to check a buffer type or subtype failed during a call to tpalloc because the type or subtype is not in the buffer type switch.

**Action** Check that the type and/or subtype is listed in the file tmtypesw.c.

#### 1007 ERROR: Unable to set type switch index

**Description** An attempt to check a buffer type or subtype failed during a call to tprealloc. This is caused by specifying a type or subtype that is not in the buffer type switch.

**Action** Check that the type and/or subtype is listed in the file tmtypesw.c.

#### 1011 ERROR: tpcall() message send failure

**Description** An attempt to send a request to the Workstation Handler process failed during a tpcall. This could be a result of the network going down, the Workstation Handler process not running, or the site of the Workstation Handler going down.

**Action** Shut the client down and attempt to reconnect. If this fails, contact your BEA TUXEDO system Technical Support.

#### 1013 ERROR: tpcall() get reply failed

**Description** An attempt to receive an acknowledgment to a tpcall request failed. This could be the result of the network going down, the Workstation Handler process not running, or the site of the Workstation Handler going down.

**Action** Shut the client down and attempt to reconnect. If this fails, contact your BEA TUXEDO system Technical Support.

#### 1014 ERROR: Unable to create temporary file

**Description** An attempt to open a file for temporary storage of a reply message failed. This is an operating system error that could be a result of insufficient space in the file system or improper permissions on the device.

Action The amount of the space on the specified device should be checked. If the environment variable TMPDIR has been specified, be sure the indicated directory exists and is writable by the application.

#### 1015 ERROR: Unable to write to temporary file

**Description** An attempt to write to a file opened for temporary storage of a reply message failed. This is an operating system error that could be a result of insufficient space in the file system.

**Action** The amount of the space on the specified device should be checked.

#### 1016 ERROR: Unable to open temporary file

**Description** An attempt to open a file failed. This file was created for temporary storage of a reply message. This is an operating system error that could be a result of an accidental deletion of the file, a change in file permissions, or a hardware problem.

**Action** Files created for this purpose have a prefix of WS. Check for the existence of such files in the specified directory. If none are found, restart the client.

#### 1017 ERROR: Unable to read from temporary file

**Description** An attempt to read from a temporary file failed. This file was created for temporary storage of a reply message. This is an operating system error.

**Action** This error would occur after the file has been successfully opened for reading. This could indicate a permissions problem or a hardware failure.

#### 1018 ERROR: Too many outstanding handles

**Description** The application has exceeded the limit (50) of allowable outstanding handles.

Action The application must not have more than 50 outstanding handles at any one time. This error message also indicates an internal problem within the system because tpcall should have returned TPELIMIT. If this error occurs, contact your BEA TUXEDO system Technical Support.

#### 1019 ERROR: Invalid array index

**Description** The application has received an unknown handle from the Workstation Handler. An attempt to delete this handle entry has failed.

**Action** The application should be restarted. If the problem still occurs, contact your BEA TUXEDO system Technical Support.

#### 1020 ERROR: Unable to obtain authentication level

Description An attempt to connect to the BEA TUXEDO application has failed during a tpchkauth call. There are a number of reasons this could happen. The most obvious ones are the network address, WSNADDR, is incorrect or the network device, WSDEVICE, is not specified or is incorrect. Other possibilities for this failure are the network may be down, the Workstation Listener process may not be running, or the site of the Workstation Handler may be down.

Action The WSNADDR must be same as the listening address of the Workstation Listener specified in the configuration file. The WSDEVICE must be specified for TLI. If these are not the problem, then check with the system administrator for the status of the Workstation Listener and its site. Contact your BEA TUXEDO system Technical Support for any other problem.

#### 1021 ERROR: tpcommit() message receive failure

**Description** An attempt to receive a reply from the Workstation Handler process failed during a tpcommit. This could be a result of the network going down, the Workstation Handler process not running, or the site of the Workstation Handler going down.

**Action** Shut the client down and attempt to reconnect. If this fails, contact your BEA TUXEDO system Technical Support.

#### 1022 ERROR: Unable to send init request

**Description** An attempt to send a request to the Workstation Handler process failed during a tpinit. This could be a result of the network going down, the Workstation Handler process not running, or the site of the Workstation Handler going down.

**Action** Shut the client down and attempt to reconnect. If this fails, contact your BEA TUXEDO system Technical Support.

#### 1023 ERROR: Unable to get reply to init request

**Description** An attempt to receive a reply from the Workstation Handler process failed during a tpinit. This could be a result of the network going down, the Workstation Handler process not running, or the site of the Workstation Handler going down.

Action Shut the client down and attempt to reconnect. If this fails, contact your BEA TUXEDO system Technical Support.

#### 1025 ERROR: Unable to send tpterm() request

**Description** An attempt to send a request to the Workstation Handler process failed during a tpterm. This could be a result of the network going down, the Workstation Handler process not running, or the site of the

Workstation Handler going down.

**Action** Shut the client down and inform the BEA TUXEDO system administrator. The administrator will have to remove the client entry.

#### 1026 ERROR: Unable to get reply to tpterm() request

**Description** An attempt to receive a reply from the Workstation Handler process failed during a tpterm. This could be a result of the network going down, the Workstation Handler process not running, or the site of the Workstation Handler going down.

**Action** Shut the client down and inform the BEA TUXEDO system administrator. The administrator may have to remove the client entry.

#### 1027 ERROR: Unable to connect to WSH

**Description** An attempt to connect to the TUXEDO System/T application has failed during a tpchkauth call.

There are a number of reasons this could happen. The most obvious ones: the network address, WSNADDR, may be incorrect, the network device, WSDEVICE, may be incorrect or not specified. Other possibilities: the network may be down, the WSL may not be running, or the site of the WSH may be down.

Action The WSNADDR must be set to the listening address of the WSL specified in the configuration file.

WSDEVICE is required for TLI. If both settings are okay, check with the system administrator for the status of the Workstation Listener and its site. If this fails to resolve the problems, contact your BEA TUXEDO system Technical Support.

#### 1028 ERROR: Memory allocation failure

**Description** An attempt to allocate memory failed while creating an in-memory buffer type switch. This allocation is not very large and it happens only once when the client is joining the application. This failure would indicate a more serious problem of lack of machine resources.

Action Consult your UNIX system administrator.

#### 1029 ERROR: Unable to retrieve stored reply

**Description** An attempt to retrieve a stored reply failed. This message was either stored in memory or in a temporary file.

Action If the message was stored in memory, then this indicates an internal BEA TUXEDO problem. In this case the client should be shut down and restarted. Your BEA TUXEDO system Technical Support should be informed. If the message was stored in a temporary file, this could indicate a permissions problem or a hardware failure. Consult your UNIX system administrator in this case.

#### 1030 ERROR: Handle not stored

**Description** The application has asked for a reply with a handle unknown to the system. This error should have been detected in tpgetrply. If the handle is valid, this would indicate an internal BEA TUXEDO error.

**Action** The application should be restarted. If the problem still occurs, contact your BEA TUXEDO system Technical Support.

#### 1031 ERROR: Send of OWS GETRPLY message failed

**Description** An attempt to send a request to the Workstation Handler process failed. This could be a result of the network going down, the Workstation Handler process not running, or the site of the Workstation Handler going down.

**Action** Shut the client down and attempt to reconnect. If this fails, contact your BEA TUXEDO system Technical Support.

#### 1032 ERROR: Failed to receive expected reply

**Description** An expected reply from the Workstation Handler process was not received. This could be a result of the network going down, the Workstation Handler process not running, or the site of the Workstation Handler going down. It could also indicate the client process and the Workstation Handler are out of sync. This should not happen if the Workstation Handler is running.

**Action** Shut the client down and attempt to reconnect. If this fails, contact your BEA TUXEDO system Technical Support.

See Also BEA TUXEDO Workstation Guide

#### 1033 ERROR: Failure to get a message reply

Description An attempt to receive a reply from the Workstation Handler process failed. This could be a result of the

network going down, the Workstation Handler process not running, or the site of the Workstation

Handler going down.

Action Shut the client down and contact your BEA TUXEDO system Technical Support. The BEA TUXEDO

administrator will have to remove the old client entry.

#### 1034 ERROR: Received unexpected message with opcode opcode

**Description** An unexpected reply was received from the Workstation Handler process. This would indicate the client and Workstation Handler processes are out of sync.

Action Shut the client down and report this message to your BEA TUXEDO system Technical Support. The

BEA TUXEDO administrator will have to remove the old client entry.

#### 1035 ERROR: Unable to save a message reply

**Description** An attempt to save a message failed. There are two possible causes. The first is that the environment variable WSRPLYMAX was set too high and an attempt to allocate space for the message failed. The second is an attempt to write to a file opened for temporary storage of a reply message failed. This is an

operating system error that could be a result of insufficient space in the file system.

Action In the first case, the value of WSRPLYMAX should be lowered. The client must be restarted to get the

new value. In the second case, the amount of the space on the specified device should be checked.

#### 1036 ERROR: Unexpected opcode returned opcode

**Description** An unexpected reply was received from the Workstation Handler process. This would indicate the client and Workstation Handler processes are out of sync.

Action Shut the client down and report this message to your BEA TUXEDO system Technical Support. The BEA TUXEDO administrator will have to remove the old client entry.

#### 1037 ERROR: Network message receive failure

**Description** An attempt to receive a message from the network failed. This does not mean there was no message. This could be a result of the network going down or a memory failure in LIBNET.

**Action** Shut the client down and contact your BEA TUXEDO system Technical Support. The BEA TUXEDO administrator will have to remove the old client entry.

#### 1041 ERROR: Received message of unknown type 'type' subtype 'subtype'

**Description** An message with an unknown type or subtype was received.

**Action** Shut the client down and contact your BEA TUXEDO system Technical Support. The buffer type switch for this client may need to be rebuilt.

#### 1042 ERROR: Received message of unknown type 'type'

**Description** An message with an unknown type was received.

**Action** Shut the client down and contact your BEA TUXEDO system Technical Support. The buffer type switch for this client may need to be rebuilt.

#### 1044 ERROR: Post receive on message failed

**Description** An attempt to post-receive a message failed. This is done in a buffer-type switch function.

**Action** Shut the client down and contact your BEA TUXEDO system Technical Support.

#### 1045 ERROR: Presend on message failed

**Description** An attempt to presend a message failed. This is done in a buffer-type switch function.

**Action** Shut the client down and contact your BEA TUXEDO system Technical Support.

#### 1050 ERROR: tpsetunsol() not called, dropping unsolicited message.

**Description** An unsolicited message was received but this client has not set the unsolicited message handling function to receive these messages.

Action This is not necessarily an error. If no message handling function is specified, messages are dropped.

This error documents that action. If the client does wish to receive unsolicited messages, the tpsetunsol function should be called to set the function to process them.

See Also tpsetunsol(3c)

#### 1051 ERROR: Unable to set environment variables

**Description** An attempt to read environment variables from the file designated by WSENVFILE failed.

Action Check that WSENVFILE is set and it is describing the correct file. Also check that the contents of the file follow the form VARIABLE= *string*. Full path names must be entered for those variables describing

#### 1052 ERROR: Environment variable WSNADDR not set

**Description** The environment variable WSNADDR is not set.

Action The environment variable WSNADDR must be set to allow the Workstation Client to connect to the BEA TUXEDO application. This variable must be exported into the environment or it must be placed in a file designated by WSENVFILE.

#### 1054 ERROR: Unable to access network

Description An attempt to open the device specified by the environment variable WSDEVICE failed.

Action Check that the value of the environment variable WSDEVICE is correct for the networking used.

#### 1055 ERROR: Unable to establish WSL connection

**Description** An attempt to connect to the Workstation Listener process failed. There are a number of reasons that could cause this problem. The address could be incorrect. Other causes could be that the Workstation Listener process is not running, the network is down, or the host machine is down.

**Action** Check that the value of the environment variable WSNADDR matches the listening address of the Workstation Listener as specified in the configuration file.

#### 1057 ERROR: Unable to send message to WSL

**Description** An attempt to send a message to the Workstation Listener process failed.

Action Check that the machine types have not been set to be the same when they should be different. If the architectures are different, the environment variable WSTYPE should be different than the machine type in the configuration file. Also check that the Workstation Listener process is running.

#### 1059 ERROR: WSL returns error on connection request

**Description** An attempt to get the reply to a connection request has failed. This could happen if the Workstation Listener process went down before it could send the reply.

Action Check that the Workstation Listener process is running. If this is not the case, contact your BEA TUXEDO system Technical Support.

#### 1060 ERROR: Unable to establish connection on native site

Description The return value on a connection request to the Workstation Listener Process indicates an error.

**Action** Check the value of tperrno for some indication of the cause of the error.

#### 1061 ERROR: Network address too long

**Description** The address specified by WSNADDR contains too many characters.

**Action** Check that the value of the environment variable WSNADDR matches the listening address of the Workstation Listener as specified in the configuration file.

#### 1062 ERROR: Environment variable TUXDIR must be set

**Description** The environment variable TUXDIR is not set.

Action The environment variable TUXDIR must be set to allow the Workstation Client to run. This variable must be exported into the environment or it must be placed in a file designated by WSENVFILE.

#### 1063 ERROR: Unable to open WSH connection

**Description** An attempt to open a network connection failed. This is a rare event because the client has just connected successfully to the Workstation Listener. It is now failing to open a network connection to the Workstation Handler.

**Action** Contact your BEA TUXEDO system Technical Support.

#### 1064 ERROR: Unable to establish WSH connection string

**Description** An attempt to connect to the Workstation Handler process failed. This is a rare occurrence because the application has just communicated successfully with the Workstation Listener process. It is possible that the Workstation Handler process is not running, the network has just gone down, or the host machine has just gone down.

**Action** If none of the above is true, contact your BEA TUXEDO system Technical Support.

#### 1065 ERROR: Unable to close WSH connection

**Description** An attempt to close the connection to the Workstation Handler process failed. This is a rare event

because the application has just communicated successfully with the Workstation Handler process. It is possible the network has just gone down. This would not affect the disconnect from the BEA TUXEDO application. It might indicate a network problem.

**Action** Contact your system administrator.

#### 1071 ERROR: Path name of TUXDIR is too long

Description The environment variable TUXDIR is set but the path specified is greater than 78 characters.

**Action** The file system may need to be reorganized in order to shorten the path from root to the location of the BEA TUXEDO software. Consult with your system administrator.

#### 1073 ERROR: Handle not active

**Description** A request to retrieve a message failed because the entry is not valid. If the application requested a message with an invalid handle, it should have been detected at a higher level. Detection at this level indicates an internal error.

**Action** Please make a record of the actions that caused this error and contact your BEA TUXEDO system Technical Support.

#### 1074 ERROR: Memory allocation failure

**Description** An attempt to allocate memory to save a message failed.

Action The value of WSRPLYMAX should be lowered. This will cause messages to be stored in temporary files rather than memory. The client must be restarted to get the new value. Another solution is to do synchronous requests with tpcall. This will make it unnecessary to store replies.

#### 1075 ERROR: Unable to store message in temporary file

**Description** An attempt to save a reply message in a temporary file has failed. If the application has the necessary permissions, then the device must be full.

Action Check the setting of the environment variable TMPDIR. This may be set to a file system with restrictive permissions, or it may be full. Resetting this variable to a file system with sufficient space may solve the problem. Another solution is to use the synchronous method, tpcall, to make service requests. This will make it unnecessary to save replies.

#### 1076 ERROR: Invalid handle

Description An attempt was made to retrieve a message with an invalid handle.

Action Check for an application error that would cause this situation. If no errors are found, contact your BEA TUXEDO system Technical Support.

#### 1077 ERROR: Unable to resize message buffer

Description An attempt failed to reallocate a buffer to hold a message that had been saved in a temporary file.

Action This is a memory problem. Attempt to free up resources for system use. There may be some unnecessary buffers in the application. Another solution is to use synchronous service requests with tpcall. This will make it unnecessary to store replies.

#### 1078 ERROR: Unable to read message from temporary file

**Description** An attempt to read from a temporary file failed. This file was created for temporary storage of a reply message. This is an operating system error.

**Action** The error would occur after the file has been successfully opened for reading. It could indicate a permissions problem or a hardware failure.

See Also BEA TUXEDO Workstation Guide

#### 1079 ERROR: Unable to get data

**Description** An attempt was made to send a broadcast message with a buffer that was not obtained with tpalloc. The system is unable to get the data from an unknown buffer type.

Action Allocate the buffer for the broadcast message with tpalloc and attempt to do the broadcast again. If this fails, contact your BEA TUXEDO system Technical Support.

#### 1082 ERROR: Unable to send unsolicited message

Description An attempt to send a broadcast or tpnotify message failed on a network send. The error could be that an

invalid buffer type was used. The buffer must be obtained by a call to tpalloc. If there is no problem with the application, then it could be either a network problem, a problem with the host machine, or the

Workstation Handler process is no longer running.

**Action** For these situations, consult the BEA TUXEDO system administrator.

#### 1083 ERROR: Unable to get reply to unsolicited message request

**Description** An attempt to receive the acknowledgment reply for a broadcast or tpnotify message failed on a network receive. This would indicate either a network problem, the host machine is down, or that the

Workstation Handler process is no longer running.

**Action** Consult the BEA TUXEDO system administrator.

#### 1085 ERROR: Unable to get reply to unsolicited message request

**Description** An attempt to do a network receive failed during a check for unsolicited messages. This does not mean there were no messages. This would indicate either a network problem, the host machine is down, or

that the Workstation Handler process is no longer running.

**Action** Consult the BEA TUXEDO system administrator.

#### 1087 ERROR: Invalid arguments passed to program

**Description** An attempt to build a DOS workstation client failed because invalid arguments were passed to the buildclt command.

bunden command.

Action Correct the arguments to buildclt and re-execute the command. If unsure about the proper

arguments, refer to the on-line usage message.

See Also buildclt(1)

#### 1088 ERROR: Cannot execute command compiler

**Description** An attempt to execute the compiler failed.

Action Check the BEA TUXEDO Reference Manual for the proper use of the buildclt command.

See Also buildclt(1)

#### 1089 ERROR: Commit error due to outstanding handles

**Description** An attempt to commit a transaction with outstanding handles failed. This is an application error.

**Action** Ensure that there are no outstanding handles before calling tpcommit.

See Also tpcommit(3c)

#### 1090 ERROR: Unable to allocate system buffer

**Description** An attempt to allocate memory for a system buffer failed.

Action

The system can not operate without sufficient space for system buffers. There are several strategies that an application can employ to solve this problem. Be sure there are no large application buffers that are not necessary. If asynchronous messages are being used, the value of WSRPLYMAX could be lowered. This will cause messages to be stored in temporary files rather than memory. The client must be restarted to get the new value. An alternative to the last solution is to do synchronous requests with tpcall. This will make it unnecessary to store replies.

#### 1091 ERROR: Unable to get buffer for tpabort() request, transaction will time-out

**Description** An attempt to allocate memory for a system buffer to send an abort request failed. The system will time the transaction out so it will eventually be aborted.

Action

Whenever an allocation of a system buffer fails, the advice is the same. Try to reduce the memory usage of the application. There are several strategies that an application can employ to solve this problem. Be sure there are no large application buffers that are not necessary. If asynchronous messages are being used, the value of WSRPLYMAX could be lowered. This will cause messages to be stored in temporary files rather than memory. The client must be restarted to get the new value. An alternative to the last solution is to do synchronous requests with tpcall. This will make it unnecessary to store replies.

#### 1092 ERROR: Unable to get buffer for tpabort() reply, transaction will time-out

**Description** An attempt to allocate memory for a system buffer to receive an abort reply failed. The system will time the transaction out so it will eventually be aborted.

Action

Action

Whenever an allocation of a system buffer fails, the advice is the same. Try to reduce the memory usage of the application. There are several strategies that an application can employ to solve this problem. Be sure there are no large application buffers that are not necessary. If asynchronous messages are being used, the value of WSRPLYMAX could be lowered. This will cause messages to be stored in temporary files rather than memory. The client must be restarted to get the new value. An alternative to the last solution is to do synchronous requests with tpcall. This will make it unnecessary to store replies.

#### 1098 ERROR: Unable to send tpabort() request, transaction will time-out

**Description** An attempt to send a request to abort a transaction failed. The system will time the transaction out so it will eventually be aborted. For that reason an error is not returned. However, this is an indication of some other problem that should be investigated.

Action This problem is the result of either a network failure, or the Workstation Handler or its site being down. Contact your BEA TUXEDO system administrator for advice with these problems.

#### 1099 ERROR: Unable to receive tpabort() reply

**Description** An attempt to receive a reply from the Workstation Handler process failed during a tpabort. This could be a result of the network going down, the Workstation Handler process not running, or the site of the Workstation Handler going down. In any event, the transaction will be timed out.

If any of the above problems happened, the client should be shut down and restarted when the problem has been resolved. This work should be coordinated with the BEA TUXEDO system administrator.

## LIBWSC Messages 1300-1399

#### 1310 ERROR: Option -d argument 'arg\_value' is not numeric

 $\textbf{Description} \ \text{The --d option to the ud command specifies the maximum delay time in seconds before timeout.} \ The$ 

-d option requires an argument, which must be numeric. The option argument supplied was not

numeric.

Action Correct the argument to the ud command so that the -d option is numeric, and re-execute the

command.

See Also ud(1)

#### 1311 ERROR: Cannot use the -d and -r options together

 $\textbf{Description} \ \text{The --d and --r options to ud are mutually exclusive.} \ \text{The --d option specifies the maximum delay in}$ 

receiving a reply before timeout. The -r option states that no reply is expected.

Action Change the arguments to the ud command so that the -d and -r options are not both specified, and

re-execute the command.

See Also ud(1)

#### 1312 ERROR: Argument 'arg\_value' to option -e is not numeric

Description The -e option to ud specifies the maximum number of allowable errors before the process exits. This

option requires a numeric argument. The argument specified was not numeric.

Action Correct the arguments to the ud command so that the -e option is numeric, and re-execute the

command.

See Also ud(1)

#### 1313 ERROR: Argument 'arg\_value' to -s is not numeric

Description The -s option to ud specifies a sleep time between requests. This option requires an option argument,

which must be numeric. The option argument specified by the user was not numeric.

Action Correct the arguments to the ud command so that the -s option is numeric, and re-execute the

command.

See Also ud(1)

#### 1314 ERROR: Argument 'arg\_value' to -t is not numeric

Description The -t option to ud specifies a transaction timeout value in seconds. This option requires an option

argument, which must be numeric. The option argument specified by the user was not numeric.

Action Correct the arguments to the ud command so that the -t option is numeric, and re-execute the

command.

See Also ud(1)

#### 1315 ERROR: Cannot use the -t and -r options together

Description The user specified options to ud that combined the transaction mode option, -t, with the no reply

option, -r. This is not allowed.

Action Change the arguments to the ud command so that the -r and -t options are not both specified, and

re-execute the command.

See Also ud(1)

#### 1316 ERROR: Cannot use the -t and -d options together

Description The user specified options to ud that combined the transaction mode option, -t, with the message

delay option, -d. This is not allowed.

Action Change the arguments to the ud command so that the -d and -t options are not both specified, and

re-execute the command.

See Also ud(1)

#### 1319 ERROR: ud detected syntax error in fielded buffer # number

**Description** One of the fielded buffers passed as input to the ud program has invalid syntax.

**Action** Inspect the input data to ud and correct any errors in the input format.

See Also ud(1)

#### 1320 ERROR: No service in FBFR

**Description** One of the input buffers to ud did not contain a service name.

Action Be sure to include a line with fieldname SRVCNM, a tab character, and the name of a service in every

fielded buffer input to ud.

See Also ud(1)

#### 1322 ERROR: Cannot send buffer buf

**Description** ud was unable to send a buffer to the requested service. It is also possible that the transaction or service timed out. A description of the particular error encountered is included in the latter half of the message.

Action To deal with the most common causes of this error, verify that the service specified in the ud input

buffer exists, is not a conversational service, and is available, that the service accepts FML input buffers, and that the server supports transactions if the -t option of ud was specified. The tpcall(3c) manual page contains information on these and other conditions that could cause an error return from

tpacall.

See Also ud(1), tpcall(3c)

#### 1324 ERROR: Return packet time out

**Description** A service call request made by ud has timed out. This can occur either due to a transaction timeout or a blocking timeout.

**Action** Determine whether it is necessary to allocate a longer time for this transaction or service call to

complete. If so, increase the time specified with the -t option if using transaction mode, or use the -d

option if not running in transaction mode. Reexecute the failed request.

See Also ud(1), tpcall(3c)

#### 1325 ERROR: Reply failure - tperrno\_message

**Description** The tpgetrply function was called from within ud to receive the response from a service request, and returned an error. A description of the particular error encountered is included in the latter part of

the message.

Action Refer to the tpcall(3c) manual page for information on the particular errors returned.

See Also ud(1), tpcall(3c)

#### 1329 ERROR: Too many errors encountered, exiting!

**Description** The ud command has encountered too many errors, and is exiting. The maximum number of allowable errors defaults to 25, and may be specified explicitly using the -e option.

**Action** Investigate the earlier errors reported by ud, and try to eliminate as many as possible. If it is an

expected condition for a large number of service calls to return errors, invoke with the -e option to

specify an explicit error limit.

See Also ud(1)

#### 1331 ERROR: Invalid option - argument to -u not n, u, or j

**Description** The command option -u was specified for wud but the argument was not n, u, or j. This option specifies how the request buffer is modified before reading each new packet. The n argument indicates

that the buffer should be re-initialized (treated as new). The u argument indicates that the buffer should be updated with the reply buffer using Fupdate(3fml). The j argument indicates that the reply buffer

should be joined with the request buffer using Fojoin(3fml).

Action Re-execute the command using a valid -u argument.

See Also wud(1)

#### 1332 ERROR: Unable to set mode to NONBLOCK

**Description** An attempt to set the mode of reading from the network to nonblocking has failed. This indicates a network problem.

**Action** Check that the network is not down. If this is not the problem, contact your BEA TUXEDO system Technical Support.

#### 1333 ERROR: Unable to reset mode to BLOCK

**Description** An attempt to change the mode of reading from the network to blocking has failed. This indicates a network problem.

**Action** Check that the network is not down. If this is not the problem, contact your BEA TUXEDO system Technical Support.

#### 1334 ERROR: Unable to allocate connection buffer

**Description** An attempt to allocate memory to store a message has failed. A message must be sent to the

Workstation Listener process in order to get the network address of the Workstation Handler. The system has failed in an attempt to allocate space for this message. This error would indicate the workstation does not have sufficient memory to join an application successfully.

**Action** Consult your system administrator.

#### 1336 ERROR: Invalid handle returned

**Description** A handle with a negative value has been returned by the Workstation Handler. This message indicates a system problem with the Workstation Handler.

**Action** Contact your BEA TUXEDO system Technical Support for advice.

#### 1337 ERROR: Handle must be 0 for TPNOREPLY

**Description** A handle with a value other than zero has been returned by the Workstation Handler. When tpacall is invoked with a flag value of TPNOREPLY, the handle returned should be zero. This message indicates that the Workstation Handler has returned a handle other than zero. This is a system problem.

**Action** Contact your BEA TUXEDO system Technical Support for advice.

#### 1338 ERROR: Unable to send ticket to WSH

**Description** An attempt to send a message containing the security ticket to the Workstation Handler process has failed. This message indicates that the network may have gone down, the Workstation Handler process may not be running, or the host machine may have gone down.

**Action** Check with your system administrator for any of these problems. If there is still a problem, contact your BEA TUXEDO system Technical Support.

#### 1342 ERROR: Unable to establish signal handler, switching to DIP-IN

**Description** An attempt to set a signal handler function has failed. This function is called when LIBNET receives a signal. With this failure, the system has changed the method for receiving unsolicited messages to DIP-IN. This is an internal problem.

Action Contact your BEA TUXEDO system Technical Support. It should be noted that the client will not receive unsolicited messages by DIP-IN notification if it has not called tpsetunsol to set the appropriate function. If there is a problem with signal based notification, some changes must be made to the client code to use DIP-IN.

#### 1344 ERROR: Decryption of challenge request failed

**Description** While a Workstation client was attempting to join the application, decrypting the challenge request message failed.

**Action** Contact your BEA TUXEDO system Technical Support.

#### 1345 ERROR: Encryption of challenge request failed

**Description** While a Workstation client was attempting to join the application, encrypting the challenge request message failed.

**Action** Contact your BEA TUXEDO system Technical Support.

#### 1346 ERROR: Couldn't create encryption/decryption schedule

**Description** While a Workstation client was attempting to join the application, the encryption or decryption schedule could not be created.

Action Contact your BEA TUXEDO system Technical Support.

#### 1347 ERROR: Failed to encode/decode establish connection request message

**Description** While a Workstation client was attempting to join the application, encoding or decoding of the establish connection request message failed.

Action Contact your BEA TUXEDO system Technical Support.

#### 1348 ERROR: Decryption of challenge reply failed

**Description** While a Workstation client was attempting to join the application, decrypting the challenge reply message failed.

**Action** Contact your BEA TUXEDO system Technical Support.

#### 1349 ERROR: Encryption of challenge reply failed

**Description** While a Workstation client was attempting to join the application, encrypting the challenge reply message failed.

**Action** Contact your BEA TUXEDO system Technical Support.

#### 1350 ERROR: Encoding/decoding of ticket request failed

**Description** While a Workstation client was attempting to join the application, encoding or decoding the ticket request message failed.

Action Contact your BEA TUXEDO system Technical Support.

#### 1351 ERROR: Encoding/decoding of ticket request failed

**Description** While a Workstation client was attempting to join the application, encoding or decoding the ticket request message failed.

**Action** Contact your BEA TUXEDO system Technical Support.

#### 1352 ERROR: Decryption of TPINIT buffer failed

**Description** While a Workstation client was attempting to join the application, decrypting the TPINIT message failed.

Action Contact your BEA TUXEDO system Technical Support.

#### 1353 ERROR: Encoding/decoding of TPINIT buffer failed

**Description** While a Workstation client was attempting to join the application, encoding or decoding the TPINIT message failed.

**Action** Contact your BEA TUXEDO system Technical Support.

#### 1354 ERROR: Encryption of TPINIT buffer failed

**Description** While a Workstation client was attempting to join the application, encrypting the TPINIT message failed.

Action Contact your BEA TUXEDO system Technical Support.

#### 1355 ERROR: Unknown work station message to process

**Description** While a Workstation client was attempting to join the application, an unknown message type was encountered for processing.

**Action** Contact your BEA TUXEDO system Technical Support.

#### 1356 ERROR: Tried to process unexpected message opcode 0xcode

**Description** While a Workstation client was attempting to join the application, an unknown message type was encountered for processing.

Action Contact your BEA TUXEDO system Technical Support.

#### 1357 ERROR: Received message not intended for this client

**Description** The Workstation Handler has returned the wrong identifier to this client. This is an internal error. The Workstation Handler process may need to be restarted.

**Action** Contact your BEA TUXEDO system Technical Support.

#### 1364 ERROR: Unable to get TPINIT buffer

**Description** An attempt to send a message to the Security server failed because the buffer used was not obtained by a call to tpalloc with a buffer type of TPINIT.

**Action** When attempting to join an application with authentication, the client application must pass a buffer of type TPINIT to the tpinit call.

#### 1365 ERROR: System buffer already in use

**Description** A system buffer was passed to tpinit. This is an internal error.

**Action** Contact your BEA TUXEDO system Technical Support.

#### 1366 ERROR: Unable to get reply to challenge request

**Description** An attempt to receive a reply to a challenge request has failed. This is an error that could be the result of the network going down, the Workstation Handler process not running, or the site of the Workstation Handler going down.

Action Contact your BEA TUXEDO system Technical Support.

#### 1367 ERROR: Received message not intended for this client

**Description** An attempt to receive a reply to a challenge request has resulted in an invalid client id being returned to

the client. This is an internal error that indicates a problem between the Workstation Client and the

Workstation Handler.

Action Contact your BEA TUXEDO system Technical Support.

#### 1368 ERROR: Challenge reply returned an error

**Description** The return value in the challenge reply message indicates an error.

**Action** Check the value of tperrno for an indication of the nature of the error.

#### 1369 ERROR: Memory allocation failure

**Description** An attempt to allocate memory to store a security ticket has failed. The system has failed in an attempt to allocate space for this structure. This error would indicate the workstation does not have sufficient memory to successfully join an application.

**Action** Consult your system administrator.

#### 1370 ERROR: Unable to send ticket message

**Description** An attempt to send a security ticket has failed. This error occurred on a network send. This would indicate either a network problem, a problem with the host machine, or that the Workstation Handler process is no longer running.

**Action** For these situations, consult the BEA TUXEDO system administrator.

#### 1371 ERROR: Unable to get reply to OWS\_TICKET request

**Description** An attempt to receive the confirmation reply to the security ticket request has failed. This error occurred on a network receive. This would indicate either a network problem, a problem with the host machine, or that the Workstation Handler process is no longer running.

**Action** For these situations, consult the BEA TUXEDO system administrator.

#### 1372 ERROR: Received message not intended for this client

**Description** The reply to the message that sent the ticket request contains an invalid client id. This is an internal error that indicates a problem between the Workstation Client and the Workstation Handler.

Action Contact your BEA TUXEDO system Technical Support.

#### 1373 ERROR: System returned error to OWS\_TICKET request

**Description** The return value in the ticket reply message indicates an error.

**Action** Check the value of tperrno for an indication of the nature of the error.

#### 1374 ERROR: Failed to create decryption schedule

**Description** An error was detected during a call to \_tpcryptinit. This is an internal error.

Action Contact your BEA TUXEDO system Technical Support.

#### 1375 ERROR: Unable to send challenge request

**Description** An attempt to send a message containing the challenge request to the Workstation Handler process has failed. This message would indicate that the network may have gone down, the Workstation Handler process may not be running, or the host machine may have gone down.

Action Check with your system administrator for any of these problems. If there is still a problem, contact your BEA TUXEDO system Technical Support.

#### 1377 ERROR: Signal based notification not allowed for DOS client, changing to DIP-IN

**Description** The client has chosen to be notified of unsolicited messages by signals. However, DOS and MAC do not support signals, so the BEA TUXEDO system has changed the method to DIP-IN.

Action This change means that the client will only receive these messages when it is receiving a reply to an ATMI call. The application developer may wish to use tpchkunsol for this purpose.

#### 1379 ERROR: Unable to get user id

**Description** While executing wtmconfig, the program was unable to get the password entry based on the current user identifier.

Action Make sure that a password entry exists for the administrator who is running the wtmconfig command. Contact your BEA TUXEDO system Technical Support.

 $\textbf{See Also} \quad \text{wtmconfig(1)}$ 

#### 1380 ERROR: tpchkauth failed - Uunixerr = code

Description While executing wtmconfig, an operating system error occurred while attempting to determine the

level of authentication required by the application configuration. A code is printed indicating the specific UNIX System call that failed. These codes may be referenced in the header file Uunix.h.

Action Attempt to determine why the UNIX System call is failing. Often, this error will occur if the

TUXCONFIG shell variable is not set consistently in this process and in the rest of the application.

**See Also** wtmconfig(1), tpchkauth(3c)

#### 1381 ERROR: Cannot determine authentication level

**Description** The tpchkauth function returned an error when called by wtmconfig to determine the level of authentication required by the application configuration.

Action Attempt to determine why the tpchkauth function call is failing. Often, this will be due to an

incorrect setting of the TUXCONFIG shell variable.

**See Also** wtmconfig(1), tpinit(3c)

#### 1383 ERROR: Unable to obtain application password

**Description** The wtmconfig command was unable to obtain a value for the application password. This value is entered at the terminal if wtmconfig is being invoked interactively, and is gotten from the APP\_PW environment variable if the standard input to the wtmconfig process is not a terminal.

**Action** If the wtmconfig command is being invoked in the background, be sure to set and export the

APP\_PW environment variable. If wtmconfig is being invoked at a terminal, be sure that the user enters

a value at the Enter Application Password: prompt.

See Also wtmconfig(1)

#### 1386 ERROR: Cannot open filename

**Description** When writing out the current buffer values, wtmconfig was unable to create and open a temporary file for writing (in the current directory for DOS, or /tmp for UNIX).

**Action** Check that the directory has write and execute permissions set correctly, and that the file system has the

proper resources for creating and writing a file.

**See Also** wtmconfig(1)

#### 1389 ERROR: Cannot find the tpadmin field table in dir

**Description** While executing wtmconfig, the program was unable to get the field identifier for TA\_SECTION from the field table \$TUXDIR/udataobj/tpadmin.

Action Make sure that the tpadmin field table exists and is readable. Contact your BEA TUXEDO system

Technical Support.

**See Also** wtmconfig(1)

## LIBWSC Messages 1400-1499

#### 1417 ERROR: Cannot use the -d and -r options together

**Description** The -d and -r options to ud are mutually exclusive. The -d option specifies the maximum delay in

receiving a reply before timeout. The -r option states that no reply is expected.

Change the arguments to the ud command so that the -d and -r options are not both specified, and

re-execute the command.

See Also ud(1)

Action

Action

Action

#### 1420 ERROR: Unable to get user id

Description The ud command was unable to find the user name associated with the numeric user ID of the process

invoking ud in the /etc/passwd file.

Action Have the UNIX System administrator correct any problems related to the entry of the user invoking ud

in the /etc/passwd file.

See Also ud(1), getpwent(3C) in UNIX system reference manuals

#### 1422 ERROR: Cannot determine authentication level

**Description** The tpchkauth() function returned an error when called by ud to determine the level of authentication required by the application configuration.

Attempt to determine why the tpchkauth() function call is failing. Often, this will be due to an

incorrect setting of the TUXCONFIG shell variable.

See Also ud(1), tpinit(3c)

#### 1424 ERROR: Unable to obtain application password

**Description** The ud command was unable to obtain a value for the application password. This value is entered at the terminal if ud is being invoked interactively, and is gotten from the APP\_PW environment variable if the standard input to the ud process is not a terminal.

If the ud command is being invoked in the background, be sure to set and export the APP\_PW environment variable. If ud is being invoked at a terminal, be sure that the user enters a value at the

Enter Application Password: prompt.

See Also ud(1)

#### 1425 ERROR: Handle entry not found

**Description** The handle in the tpgetrply() argument list is not a valid handle.

Action Check the application code to make sure that only handles obtained from the return of tpacall are used. If the handle is valid, then this would indicate an internal problem. In this case, contact BEA

TUXEDO system Technical Support.

#### 1426 ERROR: Memory allocation failure

**Description** An attempt to reallocate memory failed during a call to tprealloc().

**Action** Check that size requested is not inappropriately large. If that is not the problem, check that the

application is freeing unneeded buffers before attempting to allocate new buffers.

See Also tprealloc(3c)

#### 1427 ERROR: Cannot join application - permission denied

Description An ATMI function was called in a client before calling tpinit (), and an attempt to join the

application failed. The client cannot join the application because it does not have permission to do so or because it did not supply the correct application password. Permission may be denied based on an invalid application password, failure to pass application specific authentication, or use of restricted

names.

**Action** This is an application error. If the application has security turned on, then tpinit must be called

explicitly with a TPINIT buffer supplying a valid password before calling any other ATMI functions.

See Also tpinit(3c)

#### 1428 ERROR: Cannot join application - accesser limit exceeded

**Description** An ATMI function was called in a client before calling tpinit (), and an attempt to join the application failed. The client cannot join the application because of space limitations.

**Action** This is a application configuration problem. The number of accessers is too small and must be reconfigured to allow more clients.

See Also ubbconfig(5)

#### 1429 ERROR: Could not access file filename

**Description** An attempt to get the status of a file failed. This file was created for temporary storage of a reply message. This is an operating system error that could be a result of an accidental deletion of the file, a change in file permissions, or a hardware problem.

**Action** Files created for this purpose have a prefix of W. Check for the existence of such files in the specified directory. If none are found, restart the client.

#### 1430 ERROR: Unable to retrieve stored reply

**Description** An attempt to retrieve a stored conversation reply failed. This message was either stored in memory or in a temporary file.

Action If the message was stored in memory, then this indicates an internal BEA TUXEDO system problem. In this case the client should be shut down and restarted. Your BEA TUXEDO system Technical Support should be informed. If the message was stored in a temporary file, this could indicate a permissions problem or a hardware failure. Consult your UNIX system administrator in this case.

#### 1431 ERROR: Received conversational message not stored

**Description** The application has asked for a conversational reply with a connection descriptor unknown to the system. This error should have been detected in tprecv. If the descriptor is valid, this indicates an internal BEA TUXEDO system error.

**Action** The application should be restarted. If the problem still occurs, contact your BEA TUXEDO system Technical Support.

#### 1432 ERROR: Send of OWS\_RECV message failed

**Description** An attempt to send a request to the Workstation Handler process failed. This could be a result of the network going down, the Workstation Handler process not running, or the site of the Workstation Handler going down.

**Action** Shut the client down and attempt to reconnect. If this fails, contact your BEA TUXEDO system Technical Support.

#### 1433 ERROR: Unable to save a conversational message reply

**Description** An attempt to save a conversational message reply failed. There are two possible causes. The first is that the environment variable WSRPLYMAX was set too high and an attempt to allocate space for the message failed. The second is an attempt to write to a file opened for temporary storage of a reply message failed. This is an operating system error that could be a result of insufficient space in the file system.

**Action** In the first case, the value of WSRPLYMAX should be lowered. The client must be restarted to get the new value. In the second case, the amount of the space on the specified device should be checked.

#### 1434 ERROR: Memory allocation failure

Description An attempt to allocate memory to save a conversational message reply failed.

**Action** The value of WSRPLYMAX should be lowered so that messages are stored in temporary files rather than memory. The client must be restarted to get the new value.

#### 1435 ERROR: Unable to store conversational message in temporary file

**Description** An attempt to save a conversational reply message in a temporary file has failed. If the application has the necessary permissions, then the device must be full.

Action Check the setting of the environment variable TMPDIR. This may be set to a file system with restrictive permissions, or it may be full. Resetting this variable to a file system with sufficient space may solve the problem.

#### 1436 ERROR: Invalid connection descriptor

**Description** An attempt was made to retrieve a message with an invalid connection descriptor.

Action Check for an application error that would cause this situation. If no errors are found, contact your BEA TUXEDO system Technical Support.

#### 1437 ERROR: Unable to read conversational message from temporary file

**Description** An attempt to process a conversational reply failed. Earlier messages indicate the exact nature of the problem.

Action Look for earlier messages in the log file (e.g., 1429, 1016, 1077, or 1017).

#### 1438 ERROR: Invalid connection descriptor

**Description** An attempt was made to retrieve a message with an invalid connection descriptor.

Action Check for an application error that would cause this situation. If no errors are found, contact your BEA TUXEDO system Technical Support.

#### 1439 ERROR: tpconnect() message send failure

**Description** An attempt to send a request to the Workstation Handler process failed during a tpconnect (). This could be a result of the network going down, the Workstation Handler process not running, or the site of the Workstation Handler going down.

**Action** Shut the client down and attempt to reconnect. If this fails, contact your BEA TUXEDO system Technical Support.

#### 1440 ERROR: tpconnect() get reply failed

**Description** An attempt to receive an acknowledgment to a tpconnect request failed. This could be the result of the network going down, the Workstation Handler process not running, or the site of the Workstation Handler going down.

Action Shut the client down and attempt to reconnect. If this fails, contact your BEA TUXEDO system Technical Support.

#### 1441 ERROR: Unable to send message

**Description** An attempt to send a request to the Workstation Handler process failed during a tpsend. This could be a result of the network going down, the Workstation Handler process not running, or the site of the Workstation Handler going down.

**Action** Shut the client down and attempt to reconnect. If this fails, contact your BEA TUXEDO system Technical Support.

#### 1442 ERROR: Unable to get reply

**Description** An attempt to receive an acknowledgment to a tpsend request failed. This could be the result of the network going down, the Workstation Handler process not running, or the site of the Workstation Handler going down.

**Action** Shut the client down and attempt to reconnect. If this fails, contact your BEA TUXEDO system Technical Support.

#### 1443 ERROR: Memory allocation failure

**Description** An attempt dynamically to allocate memory from the operating system using malloc failed while allocating space to hold the compilation parameters in buldclient or buildclt.

Action Make sure the operating system parameters are set correctly for the amount of memory on the machine and the amount of memory that can be used by a process. Reduce the memory usage on the machine or increase the amount of physical memory on the machine.

#### 1444 ERROR: Memory allocation failure

**Description** An attempt dynamically to allocate memory from the operating system using malloc failed while allocating space to hold the compilation parameters in buldclient or buildclt.

Action Make sure the operating system parameters are set correctly for the amount of memory on the machine and the amount of memory that can be used by a process. Reduce the memory usage on the machine or increase the amount of physical memory on the machine.

#### 1445 ERROR: tpchkauth failed - Uunixerr = errno

**Description** An operating system error occurred while attempting to determine the level of authentication required by the application configuration. A code is printed indicating the specific UNIX System call that failed. These codes may be referenced in the header file <Uunix.h>.

Action Attempt to determine why the UNIX System call is failing. Often, this error will occur if the TUXCONFIG shell variable is not set consistently in this process and in the rest of the application.

**See Also** ud(1), tpinit(3c)

#### 1446 ERROR: Cannot create buffer - tpalloc() failed - errmsg

**Description** While executing wud, tpalloc failed to allocate a typed buffer. The nature of the failure is indicated by *errmsg*.

Action The tpalloc(3c) manual page lists the specific reasons why tpalloc may fail.

**See Also** wud(1), tpalloc(3c)

#### 1447 ERROR: Cannot become a client - tpinit() failed - errmsg

**Description** The wud program was unable to attach to the TUXEDO System/T bulletin board as a client. Further information is contained in the *errmsg* message associated with tperrno printed as part of the error message.

**Action** The tpinit(3c) manual page contains a description of each error value returned.

**See Also** wud(1), tpinit(3c)

#### 1448 ERROR: tpalloc for TPINIT failed - errmsg

**Description** While executing wud, tpalloc failed to allocate a TPINIT typed buffer. The nature of the failure is indicated by *errmsg*.

**Action** The tpalloc(3c) manual page lists the specific reasons why tpalloc may fail.

**See Also** wud(1), tpalloc(3c)

#### 1449 ERROR: Cannot start a transaction - tpbegin() failed - errmsg

**Description** ud attempted to start a transaction and was unsuccessful. Further information is indicated by the *errmsg*.

Action The tpbegin(3c) manual page contains a description of each error value returned.

**See Also** ud(1), tpbeqin(3c)

#### 1450 ERROR: Cannot commit transaction - tpcommit() failed - errmsg

**Description** wud encountered an error while attempting to commit a transaction. Quite often, the failure of the transaction commit is due to the failure of one or more of the service participants, or due to transaction timeout. Further information is indicated by the value of *errmsg*.

Action The tpbegin(3c) manual page lists the specific reasons why tpcommit may fail.

**See Also** wud(1), tpbegin(3c)

#### 1451 ERROR: tpalloc for TPINIT failed - errmsg

**Description** While executing wtmconfig, tpalloc failed to allocate a TPINIT typed buffer. The nature of the failure is indicated by *errmsg*.

**Action** The tpalloc(3c) manual page lists the specific reasons why tpalloc may fail.

**See Also** tmconfig(1), tpalloc(3c)

#### 1452 ERROR: Cannot become a client - tpinit() failed - errmsg

**Description** While executing wtmconfig, tpinit failed in trying to join the application. The nature of the failure is indicated by *errmsg*.

**Action** The tpinit(3c) manual page lists the specific reasons why tpinit may fail.

**See Also** tmconfig(1), tpinit(3c)

#### 1453 ERROR: Cannot create buffer - tpalloc() failed - errmsg

**Description** While executing wtmconfig, tpalloc failed to allocate an FML typed buffer. The nature of the failure is indicated by *errmsg*.

Action The tpalloc(3c) manual page lists the specific reasons why tpalloc may fail.

**See Also** tmconfig(1), tpalloc(3c)

#### 1458 ERROR: Invalid installation - can't find file

**Description** This is an unauthorized BEA TUXEDO system installation.

**Action** For a valid installation, contact your BEA TUXEDO system Technical Support.

#### 1460 ERROR: SJIS conversion failed

**Description** Converting an unsolicited message from SJIS to EUC format failed. This indicates that the input data was invalid.

**Action** Check that the application is generating valid SJIS format.

#### 1461 ERROR: EUC conversion failed

Description Restoring an unsolicited message from EUC to SJIS format failed. This indicates that the input data was

invalid.

Action Since this is undoing the earlier action, this error should not occur. Call BEA TUXEDO system

Technical Support.

1462 ERROR: EUC conversion failed

Description Converting a received message from EUC to SJIS format failed. This indicates that the input data was

invalid.

**Action** Check that the application server is generating valid EUC format.

1463 ERROR: SJIS conversion failed

Description Converting an unsolicited message to be transmitted from SJIS to EUC format failed. This indicates that

the input data was invalid.

**Action** Check that the application is generating valid SJIS format.

1464 ERROR: SJIS conversion failed

Description Converting a message to be transmitted from SJIS to EUC format failed. This indicates that the input

data was invalid.

**Action** Check that the application is generating valid SJIS format.

1465 ERROR: EUC conversion failed

**Description** Restoring a converted message from EUC to SJIS format failed. This indicates that the input data was

invalid.

Action Since this is undoing the earlier action, this error should not occur. Call BEA TUXEDO system

Technical Support.

1467 ERROR: Unable to initialize type switch

Description Initialization of the Workstation client type switch failed.

**Action** Look for earlier messages in the event log for more details (e.g., memory allocation failure).

See Also tpinit(3c)

1468 ERROR: Memory allocation failure

**Description** An attempt dynamically to allocate memory from the operating system failed while processing an

AEWaddtypesw call. Additional information about the problem is printed as part of the message.

**Action** Make sure the operating system parameters are set correctly for the amount of memory on the machine

and the amount of memory that can be used by a process. Reduce the memory usage on the machine or

increase the amount of physical memory on the machine.

1470 ERROR: tpcall() failed, tperrmsg

Description The command tmconfig(1) received a failure return from tpcall(3c) while processing the

requested dynamic configuration request. The specific cause of the failure is indicated in tperrmsg.

**Action** Determine from the specific cause of the error if the problem can be corrected administratively or is a

transient problem (for example, a timeout). Contact your BEA TUXEDO system Technical Support for

assistance if unsure of how to resolve the situation.

**See Also** Administering the BEA TUXEDO System, tmconfig(1)

1472 ERROR: Cannot map XID to string, invalid mchidshift setting

**Description** An error occurred when mapping an XID to string.

Action This error should not normally occur. Call BEA TUXEDO system Technical support.

See Also tpcvt(3c)

1473 ERROR: Cannot map XID string to structure on /WS platforms

 $\textbf{Description} \ A \ Workstation \ client \ called \ \texttt{tpcvt} \ (\ ) \ \ to \ convert \ an \ XID \ to \ a \ structure. \ This \ feature \ is \ not \ supported \ of \ a \ structure.$ 

Workstation clients.

**Action** Re-write the client so that it no longer does this operation. If needed, write a service that does this

operation on behalf of the client.

See Also tpcvt(3c)

1474 WARN: Trace specification contains pattern; ignored

Description A trace specification includes a regular expression pattern. This feature is not supported on MAC

workstations.

**Action** Re-write the client to not use regular expressions in the trace specification.

See Also trace(3c)

#### 1475 ERROR: Cannot convert message with unknown protocol num

Description A Workstation client received a message from a Workstation Handler (WSH) with an unknown

protocol number, num.

**Action** Check that the WSTYPE environment variable is correctly set so that encoding is done if necessary.

Validate that the correct Workstation software is being used with the associated WSH. You may need to

contact your BEA TUXEDO system Technical Support.

#### 1476 ERROR: Cannot convert message from protocol num1 to num2

**Description** The Workstation client received a message to or from a Workstation Handler (WSH) with a protocol version that cannot be converted.

Action Contact your BEA TUXEDO system Technical Support.

#### 1477 INFO: WS Handler has been shutdown

**Description** A Workstation client received a shutdown message from the Workstation Handler. Further operations will fail until the client re-joins the application.

Action No action required.

See Also tpinit(3c)

## LIBWSC Messages 1500-1599

#### 1507 ERROR: MINENCRYPTBITS (minval) is greater than 0

**Description** The minimum number of encryption bits was greater than zero, but there is no link level encryption add-on package installed on this machine.

**Action** Install the link level encryption package or change the minimum encryption bits to be zero. The

 $minimum\ encryption\ strength\ can\ be\ changed\ with\ the\ environment\ variable\ {\tt TMMINENCRYPTBITS}\ on$ 

workstation clients.

#### 1509 ERROR: Encryption negotiation failure

**Description** The workstation client and the workstation listener could not agree on an encryption strength.

**Action** When workstation clients log into the system, they negotiate an encryption strength with the

workstation listener. If the client and listener cannot agree on the level of encryption (for example, if the workstation listener demands 128-bit encryption and the client can only speak 40-bits encryption) then this message will appear. The administrator can change the encryption policy of either the workstation

listener or the workstation client.

#### 1510 ERROR: Memory allocation error

Description A workstation client ran out of memory while attempting a Diffie-Hellman exchange.

**Action** Check the memory on the system where the workstation handler resides. If it seems that there should be enough memory for this operation, contact BEA Customer Support.

#### 1511 ERROR: Unable to allocate encryption handle

**Description** While negotiating the Diffie-Hellman parameters, the workstation client had an error while attempting to get an encryption handle.

**Action** Make sure the operating system parameters are set correctly for the amount of memory on the machine and the amount of memory that can be used by a process. Reduce the memory usage on the machine or

increase the amount of physical memory on the machine.

#### 1512 ERROR: Unable to generate first diffie-hellman packet

**Description** While negotiating the Diffie-Hellman parameters, the workstation client had an error while attempting to generate the initial Diffie-Hellman parameters.

Action

Make sure the operating system parameters are set correctly for the amount of memory on the machine and the amount of memory that can be used by a process. Reduce the memory usage on the machine or increase the amount of physical memory on the machine.

#### 1513 ERROR: Unable to send first diffie-hellman packet

**Description** While negotiating the Diffie-Hellman parameters, the workstation client had an error while attempting to send the initial Diffie-Hellman parameters to the workstation handler.

**Action** The network may have experienced an error, or the handler waiting for the security packet may have been killed. If neither of these events has occurred, contact BEA Customer Support.

#### 1514 ERROR: Memory allocation error

Description A workstation client ran out of memory while attempting a Diffie-Hellman exchange.

**Action** Make sure the operating system parameters are set correctly for the amount of memory on the machine

and the amount of memory that can be used by a process. Reduce the memory usage on the machine or

increase the amount of physical memory on the machine.

#### 1515 ERROR: Did not get diffie-hellman return package

**Description** The workstation client did not receive the expected reply from the handler.

**Action** Monitor your network for malicious use. Contact BEA Customer Support.

#### 1516 ERROR: Diffie-hellman return packet is bad

 $\boldsymbol{Description}$  The return packet from the network was corrupted or invalid.

**Action** Monitor your network for malicious use. Contact BEA Customer Support.

#### 1517 ERROR: Encryption negotiation failure

**Description** The workstation client and the workstation listener could not agree on an encryption strength.

Action

When workstation clients log into the system, they negotiate an encryption strength with the workstation listener. If the client and listener cannot agree on the level of encryption (for example, if the workstation listener demands 128-bit encryption and the client can only speak 40-bits encryption) then this message will appear. The administrator can change the encryption policy of either the workstation listener or the workstation client.

#### 1518 ERROR: Cannot create buffer - tpalloc() failed - errmsg

**Description** A memory allocation failure occurred in tmconfig.

Action

Make sure the operating system parameters are set correctly for the amount of memory on the machine and the amount of memory that can be used by a process. Reduce the memory usage on the machine or increase the amount of physical memory on the machine.

#### 1519 ERROR: tpcall() failed, tperrno

**Description** While tmconfig was processing a request, tpcall failed.

Action Check the *tperrno* which the tpcall returned. Check the userlog to see if any more information is available. Contact BEA Customer Support.

#### 1521 ERROR: Cannot put FIELDTBLS32 into environment

**Description** An error occurred while tmconfig32 was setting the FIELDTBLS32 variable.

**Action** Contact BEA Customer Support.

#### 1522 ERROR: Cannot put FLDTBLDIR32 into environment

**Description** An error occurred while tmconfig32 was setting the FLDTBLDIR32 variable.

Action Contact BEA Customer Support.

#### 1524 ERROR: tprealloc for TPINIT failed - reason-code

Description wud or wud32 could not resize the TPINIT buffer

Action

wud or wud32 may attempt to resize the TPINIT buffer when there is more user authentication data than expected. *reason-code* may provide insight into the cause of this failure. Make sure enough memory exists on the system running wud or wud32. If it appears that there should be enough memory to wud or wud32, and this error happens consistently, then contact BEA Customer Support.

#### 1526 ERROR: Network timeout occurred - connection dropped

**Description** The workstation client timed out while waiting for a reply. The connection has been dropped.

Action

The WSH may or may not be experiencing a large amount of traffic. If the network timeout is not set high enough to handle peak load of the system, this error may occur prematurely. Ensure that the network timeout, if set, is tuned to handle peak load cases.

#### 1532 ERROR: Received message with unknown release number value

**Description** A /WS client received a packet with an unknown release number *value*. The network may be having difficulty. If link level encryption is in use, this error may be an indication that an attack is in progress.

**Action** If this error happens consistently, then contact BEA Customer Support.

#### 1533 ERROR: Unable to decrypt message

**Description** A /WS client is unable to decrypt a message sent from a WSH. The message was encrypted using Link Level Encryption.

**Action** Check the WSH ULOG to see if the message is being properly encrypted by that process.

## LIBWSC Messages 1800-1899

#### 1807 ERROR: Failed to encode/decode establish connection request message

Description The workstation client was unable to encode or decode the initial message that establishes a connection

to the WSH.

Action Contact BEA Customer Support.

See Also WSL(5)

#### 1808 ERROR: Encoding/decoding of ticket request failed

Description The workstation client was unable to encode or decode part of the challenge response protocol between

itself and the WSH.

Action Contact BEA Customer Support.

See Also WSL(5)

#### 1809 ERROR: Encoding/decoding of ticket request failed

Description The workstation client was unable to encode or decode part of the challenge response protocol between

itself and the WSH.

**Action** Contact BEA Customer Support.

See Also WSL(5)

#### 1810 ERROR: MINENCRYPTBITS (val) is greater than 56

Description The license installed allows only 56-bit encryption. However, the client attempted to set a minimum

encryption level of val.

Action Either change the value of the TMMINENCRYPTBITS variable to 56, 40 or 0 bits, or get a license for

stronger link-level encryption. The link-level encryption value of 40 bits is provided for backward compatibility. If you believe you are licensed for stronger encryption, contact BEA Customer Support.

See Also WSL(5)

## LIBWSC Messages 1900-1999

#### 1900 ERROR: Cannot join application in multi-context mode

 $\textbf{Description} \ A \ / WS \ client \ called \ \texttt{tpinit} \ with \ the \ \texttt{TPMULTICONTEXTS} \ flag \ set, \ but \ the \ client \ had \ already \ joined$ 

the application without this flag set and has not done an intervening tpterm.

Action Ensure that all calls to tpinit are done with the TPMULTICONTEXTS flag set or do a tpterm

before the tpinit. tpinit will fail with TPEPROTO.

**See Also** tpinit(3), tpterm(3)

#### 1901 ERROR: Failed to create a new context in multi-context mode

Description The /WS client tried to create a new context and failed. This indicates that either a mutex lock failed or

a dynamic memory allocation failed (usually the latter).

**Action** Ensure that the operating system parameters are set correctly for the amount of memory on the machine

and the amount of memory that can be used by a process. Reduce the memory usage on the machine or

increase the amount of physical memory on the machine.

#### 1902 ERROR: Failed to set context to newly created context

**Description** A /WS client failed to set the context that was created in tpinit.

**Action** This should not occur. Contact BEA Customer Support.

#### 1903 ERROR: Cannot join application in single-context mode

 $\textbf{Description} \ A \ / WS \ client \ called \ \texttt{tpinit} \ without \ the \ \texttt{TPMULTICONTEXTS} \ flag \ but \ \texttt{tpinit} \ has \ already \ been$ 

called with that flag and there has not been an intervening call to tpterm.

Action Ensure that all calls to tpinit are done without the TPMULTICONTEXTS flag set or do a tpterm

before the tpinit. tpinit will fail with TPEPROTO.

**See Also** tpinit(3), tpterm(3)

#### 1904 INFO: Switched to dip-in based notification

Description A /WS client program did not specify a notification method and the default notification method for

notification is THREAD. However, the platform does not support threads so the notification method will

be downgraded to DIPIN.

Action No action required.

**See Also** tpinit(3), ubbconfig(5)

#### 1906 ERROR: Unable to append unsolicited recipient information

Description While attempting an unsolicited message notification, the client was unable to attach routing

information to the buffer.

Action Contact BEA Customer Support.

See Also tpnotify, tpbroadcast, tpsetunsol, tpchkunsol

#### 1907 ERROR: Improper workstation message

Description While attempting an unsolicited message notification, the client found a malformed message.

**Action** Contact BEA Customer Support.

See Also tpnotify, tpbroadcast, tpsetunsol, tpchkunsol

#### 1908 ERROR: Improper workstation message

**Description** A message received in receipt of an unsolicited message was malformed.

**Action** Contact BEA Customer Support.

See Also tpnotify, tpbroadcast, tpsetunsol, tpchkunsol

#### 1909 ERROR: Unable to reset internal buffer

**Description** An internal buffer used by the workstation client is corrupted.

**Action** Contact BEA Customer Support.

#### 1910 ERROR: Memory allocation failure

Description An attempt dynamically to allocate memory from the operating system using malloc failed.

**Action** Ensure that the operating system parameters are set correctly for the amount of memory on the machine

and the amount of memory that can be used by a process. Reduce the memory usage on the machine or increase the amount of physical memory on the machine.

#### 1911 ERROR: Memory allocation failure

**Description** An attempt dynamically to allocate memory from the operating system using malloc failed.

**Action** Ensure that the operating system parameters are set correctly for the amount of memory on the machine and the amount of memory that can be used by a process. Reduce the memory usage on the machine or

increase the amount of physical memory on the machine.

#### 1912 ERROR: Unable to retrieve a stored message reply

Description While receiving a reply message, a /WS client was unable to process the stored message replies.

Currently, this can only happen if a mutex lock fails.

**Action** Contact BEA Customer Support.

#### 1913 ERROR: Unable to save an unsolicited message

**Description** While getting an in-coming message, a /WS client was unable to store the message. This can occur if a mutex lock or memory allocation fails.

**Action** Check the log for related messages.

#### 1915 ERROR: Unable to save a message reply

**Description** While receiving an in-coming message, a /WS client was unable to store the message. This can occur if a mutex lock or memory allocation fails.

**Action** Check the log for related messages.

#### 1917 ERROR: tpsetunsol() not called, dropping unsolicited message.

**Description** An unsolicited message was received in a /WS client that did not previously call tpsetunsol. The message will be dropped.

**Action** Call tpsetunsol in the /WS client to receive unsolicited messages.

See Also tpsetunsol(3)

#### 1918 ERROR: tpcommit() error due to failed attempt to lock mutex

Description In a /WS client, tpcommit failed because a mutex lock failed. tperrno will be set to TPESYSTEM

Action Contact BEA Customer Support.

**See Also** tpcommit(3)

#### 1919 ERROR: tpabort() error due to failed attempt to lock mutex

Description In a /WS client, tpabort failed because a mutex lock failed. tperrno will be set to TPESYSTEM

Action Contact BEA Customer Support.

See Also tpabort(3)

#### 1920 ERROR: Failed to acquire mutex

**Description** In a /WS client, receiving a message failed because a mutex lock failed. tperrno will be set to TPESYSTEM

Action Contact BEA Customer Support.

#### 1921 ERROR: tpsuspend() error due to failed attempt to lock mutex

**Description** An internal error occurred in locking a mutex.

Action Contact BEA Customer Support.

#### 1922 ERROR: tpresume() error due to failed attempt to lock mutex

**Description** An internal error occurred in locking a mutex.

Action Contact BEA Customer Support.

#### 1923 ERROR: tpbegin() error due to failed attempt to lock mutex

**Description** An internal error occurred in locking a mutex.

**Action** Contact BEA Customer Support.

#### 1924 ERROR: tpacall() context terminated by another thread in this process

Description A tpacall() call made within a BEA Tuxedo system context detected that the application association in which it was invoked had already been terminated by another thread in the process which had invoked tpterm() for that application association. As a result, the tpacall() call returns failure and this message is written to the userlog. The thread invoking tpacall() is placed in an invalid context and must issue tpsetctxt() or tpterm() before it can again invoke most ATMI verbs.

Action A thread which receives this message must call tpsetctxt() or tpterm() before it can again issue most ATMI calls. At a more fundamental level, this message generally indicates that application threads are not synchronizing with each other as well as they should. Except in extreme error circumstances, an application should not be designed so that one thread is calling tpterm() while other threads are still active within that context.

#### 1925 ERROR: tpgetrply() context terminated by another thread in this process

Description A tpgetrply() call made within a BEA Tuxedo system context detected that the application association in which it was invoked had already been terminated by another thread in the process which had invoked tpterm() for that application association. As a result, the tpgetrply() call returns failure and this message is written to the userlog. The thread invoking tpgetrply() is placed in an invalid context and must issue tpsetctxt() or tpterm() before it can again invoke most ATMI verbs

A thread which receives this message must call tpsetctxt() or tpterm() before it can again issue most ATMI calls. At a more fundamental level, this message generally indicates that application threads are not synchronizing with each other as well as they should. Except in extreme error circumstances, an application should not be designed so that one thread is calling tpterm() while other threads are still active within that context.

#### 1926 ERROR: context terminated by another thread in this process

Action

Action

Action

Action

Description An ATMI call made within a BEA Tuxedo system context detected that the application association in which it was invoked had already been terminated by another thread in the process which had invoked tpterm() for that application association. As a result, this ATMI call returns failure and this message is written to the userlog. The thread invoking this ATMI call is placed in an invalid context and must issue tpsetctxt() or tpterm() before it can again invoke most ATMI verbs.

A thread which receives this message must call tpsetctxt() or tpterm() before it can again issue most ATMI calls. At a more fundamental level, this message generally indicates that application threads are not synchronizing with each other as well as they should. Except in extreme error circumstances, an application should not be designed so that one thread is calling tpterm() while other threads are still active within that context.

#### 1927 ERROR: tpcall() context terminated by another thread in this process

Description A tpcall() call made within a BEA Tuxedo system context detected that the application association in which it was invoked had already been terminated by another thread in the process which had invoked tpterm() for that application association. As a result, the tpcall() call returns failure and this message is written to the userlog. The thread invoking tpcall() is placed in an invalid context and must issue tpsetctxt() or tpterm() before it can again invoke most ATMI verbs.

A thread which receives this message must call tpsetctxt() or tpterm() before it can again issue most ATMI calls. At a more fundamental level, this message generally indicates that application threads are not synchronizing with each other as well as they should. Except in extreme error circumstances, an application should not be designed so that one thread is calling tpterm() while other threads are still active within that context.

#### 1928 ERROR: tpconnect() context terminated by another thread in this process

Description A tpconnect() call made within a BEA Tuxedo system context detected that the application association in which it was invoked had already been terminated by another thread in the process which had invoked tpterm() for that application association. As a result, the tpconnect() call returns failure and this message is written to the userlog. The thread invoking tpconnect() is placed in an invalid context and must issue tpsetctxt() or tpterm() before it can again invoke most ATMI verbs.

A thread which receives this message must call tpsetctxt() or tpterm() before it can again issue most ATMI calls. At a more fundamental level, this message generally indicates that application threads are not synchronizing with each other as well as they should. Except in extreme error circumstances, an application should not be designed so that one thread is calling tpterm() while other threads are still active within that context.

#### 1929 ERROR: tpdiscon() context terminated by another thread in this process

Description A tpdiscon() call made within a BEA Tuxedo system context detected that the application association in which it was invoked had already been terminated by another thread in the process which had invoked tpterm() for that application association. As a result, the tpdiscon() call returns failure and this message is written to the userlog. The thread invoking tpdiscon() is placed in an invalid context and must issue tpsetctxt() or tpterm() before it can again invoke most ATMI verbs.

A thread which receives this message must call tpsetctxt() or tpterm() before it can again issue most ATMI calls. At a more fundamental level, this message generally indicates that application threads are not synchronizing with each other as well as they should. Except in extreme error circumstances, an application should not be designed so that one thread is calling tpterm() while other threads are still active within that context.

#### 1930 ERROR: tprecv() context terminated by another thread in this process

Action

Action

Action

Action

Action

Description A tprecv() call made within a BEA Tuxedo system context detected that the application association in which it was invoked had already been terminated by another thread in the process which had invoked tpterm() for that application association. As a result, the tprecv() call returns failure and this message is written to the userlog. The thread invoking tprecv() is placed in an invalid context and must issue tpsetctxt() or tpterm() before it can again invoke most ATMI verbs.

A thread which receives this message must call tpsetctxt() or tpterm() before it can again issue most ATMI calls. At a more fundamental level, this message generally indicates that application threads are not synchronizing with each other as well as they should. Except in extreme error circumstances, an application should not be designed so that one thread is calling tpterm() while other threads are still active within that context.

#### 1931 ERROR: tpsend() context terminated by another thread in this process

Description A tpsend() call made within a BEA Tuxedo system context detected that the application association in which it was invoked had already been terminated by another thread in the process which had invoked tpterm() for that application association. As a result, the tpsend() call returns failure and this message is written to the userlog. The thread invoking tpsend() is placed in an invalid context and must issue tpsetctxt() or tpterm() before it can again invoke most ATMI verbs.

A thread which receives this message must call tpsetctxt() or tpterm() before it can again issue most ATMI calls. At a more fundamental level, this message generally indicates that application threads are not synchronizing with each other as well as they should. Except in extreme error circumstances, an application should not be designed so that one thread is calling tpterm() while other threads are still active within that context.

#### 1932 ERROR: tpnotify() context terminated by another thread in this process

Description A tpnotify() call made within a BEA Tuxedo system context detected that the application association in which it was invoked had already been terminated by another thread in the process which had invoked tpterm() for that application association. As a result, the tpnotify() call returns failure and this message is written to the userlog. The thread invoking tpnotify() is placed in an invalid context and must issue tpsetctxt() or tpterm() before it can again invoke most ATMI verbs.

A thread which receives this message must call tpsetctxt() or tpterm() before it can again issue most ATMI calls. At a more fundamental level, this message generally indicates that application threads are not synchronizing with each other as well as they should. Except in extreme error circumstances, an application should not be designed so that one thread is calling tpterm() while other threads are still active within that context.

#### 1933 ERROR: tpbroadcast() context terminated by another thread in this process

Description A tpbroadcast() call made within a BEA Tuxedo system context detected that the application association in which it was invoked had already been terminated by another thread in the process which had invoked tpterm() for that application association. As a result, the tpbroadcast() call returns failure and this message is written to the userlog. The thread invoking tpbroadcast() is placed in an invalid context and must issue tpsetctxt() or tpterm() before it can again invoke most ATMI verbs.

A thread which receives this message must call tpsetctxt() or tpterm() before it can again issue most ATMI calls. At a more fundamental level, this message generally indicates that application threads are not synchronizing with each other as well as they should. Except in extreme error circumstances, an application should not be designed so that one thread is calling tpterm() while other threads are still active within that context.

#### 1934 ERROR: context terminated by another thread in this process

Description An ATMI call made within a BEA Tuxedo system context detected that the application association in which it was invoked had already been terminated by another thread in the process which had invoked tpterm() for that application association. As a result, this ATMI call returns failure and this message is written to the userlog. The thread invoking this ATMI call is placed in an invalid context and must issue tpsetctxt() or tpterm() before it can again invoke most ATMI verbs.

Action

A thread which receives this message must call tpsetctxt() or tpterm() before it can again issue most ATMI calls. At a more fundamental level, this message generally indicates that application threads are not synchronizing with each other as well as they should. Except in extreme error circumstances, an application should not be designed so that one thread is calling tpterm() while other threads are still active within that context.

## LIBWSC Messages 2000-2099

#### 2002 ERROR: Unable to send gssapi token message

**Description** An attempt to send a message to the workstation handler with security tokens during the authentication exchange failed.

**Action** Check to see if the workstation handler process still exists and that there are no network problems with the connection to the handler.

#### 2003 ERROR: Unable to get reply to gssapi token message

**Description** An attempt to get a reply off the network from the workstation handler during the authentication exchange failed.

**Action** Check to see if the workstation handler process still exists and that there are no network problems with the connection to the handler.

#### 2004 ERROR: Received message not intended for this client

**Description** A message received off the network from the workstation handler during the authentication exchange failed. The message did not have the proper id for exchange to this client.

Action Check that there are no network problems with the connection to the handler as the message may have been corrupted. Contact BEA Customer Support.

#### 2005 ERROR: gssapi function returned failure val

**Description** Calling of the init\_sec\_context() plugin security function returned failure. The authentication exchange failed.

Action Determine if the authentication failure was in error. If the failure was in error, take one of the following actions depending on whether the default supplied plugin is used. If the plugin used is the default supplied plugin, check the userlog for possible causes of the failure. If the plugin used is not the default supplied plugin, check any logfiles written by the plugin, then check with the supplier of the plugin code as required.

#### 2006 ERROR: Unable to allocate space to save session key

**Description** An attempt to dynamically allocate memory from the operating system using malloc() failed in the workstation client processing authentication protocol.

Ensure that the operating system parameters are set correctly for the amount of memory on the machine and the amount of memory that can be used by a process. Reduce the memory usage on the machine or increase the amount of physical memory on the machine.

#### 2007 ERROR: gssapi token reply returned an error

**Description** A message received over the network from the workstation handler during the authentication exchange returned with an error. The authentication exchange failed.

If the authentication plugin used is the default supplied plugin, check other userlog messages for cause of security failure. If the plugin used is not the default supplied plugin, check logfiles, if any, or contact the supplier of the plugin code.

#### 2008 ERROR: Unable to save the password

Action

Action

**Description** The call to save and encrypt the password failed.

Action Check the userlog for any applicable messages. If no messages apply, contact BEA Customer Support.

#### 2009 ERROR: Unable to initialize public key subsystem

**Description** An error occurred while initializing the public key subsystem. Possible causes for this failure include a user implementation of a plug-in function returning a failure code.

**Action** Ensure that the registry is in a valid state with epifregedt. Ensure the implementation of the plug-in function did not return an error code.

See Also epifregedt, \_ec\_sec\_map\_proof, \_ec\_sec\_pki\_init

#### 2010 WARN: Unable to invoke audit postop on security failure

**Description** A call to the audit\_postop() plugin security function on authentication failed. This call was being

attempted due to a failure return from the authentication plugin security function

init\_sec\_context(). No audit of the failure was able to be performed/recorded.

Action Check the registration of the auditing plugin. If the plugin used is the default supplied plugin, check the

userlog file and filesystem space. If the plugin used is not the default supplied plugin, contact the supplier of the plugin code. In addition, because of the authentication failure, if the failure was not

intended, check the registration, authentication configuration, and return from the

init\_sec\_context() plugin security function.

See Also epifregedt, epifreg

#### 2011 WARN: Unable to invoke audit postop on security failure

**Description** A call to the audit\_postop() plugin security function on authentication failed. This call was being attempted due to a failure return from the authentication plugin security function acquire\_cred().

No audit of the failure was able to be performed/recorded.

Action Check the registration of the auditing plugin. If the plugin used is the default supplied plugin, check the

userlog file and filesystem space. If the plugin used is not the default supplied plugin, contact the supplier of the plugin code. In addition, because of the authentication failure, if the failure was not intended, check the registration, authentication configuration, and return from the  $acquire\_cred()$ 

plugin security function.

See Also epifregedt, epifreg

#### 2012 ERROR: The thread used for unsolicited message receipt failed to start

**Description** The Tuxedo application has specified THREAD as the notification method. However, the system is unable to create the thread used for unsolicited message receipt by the workstation client program.

Action Make sure you have not exceeded the system defined limit of threads that can be run in the system. If

you have not exceeded this limit, then contact BEA Customer Support.

**See Also** tpinit(3c), ubbconfig(5)

#### 2013 WARN: Could not join with the unsolicited message thread

**Description** The workstation client program is attempting to leave an application by calling tpterm() in a Tuxedo application that uses the THREAD notification method. The thread attempting to call tpterm() is unable to join the unsolicited message receipt thread. As a result, the unsolicited message receipt thread may still be running, and the system may be unable to reclaim resources used by this thread.

Action Contact BEA Customer Support.

See Also tpterm(3c)

#### 2015 ERROR: Security exchange failure val

**Description** The GSSAPI security token exchange ended in unexpected failure of code val.

**Action** Contact your AAA security provider. If you are using the default AAA security provider provided by BEA Systems, Inc., then contact BEA Customer Support.

#### 2016 WARN: Unable to invoke audit postop on security failure

**Description** The post-operation audit point for a login failure failed.

**Action** Contact your AAA security provider. If you are using the default AAA security provider provided by BEA Systems, Inc., then contact BEA Customer Support.

#### 2017 ERROR: Support for security connection has been moved to a plug-in interface

**Description** A special source-code facility of workstation clients was connection to a third-party security interface. This feature has been removed, and replaced with a plug-in interface.

**Action** If your workstation client has need to connect to a security service, this can be achieved underneath a plug-in interface point.

#### 2018 ERROR: Must set WSINTOPPRE71 to 'yes' in order to interoperate with handlers prior to release 7.1

**Description** In order to close a potential security hole, clients must explicitly set this variable if they wish to allow interoperation with older workstation listeners and workstation handlers. If this variable is not set, then the workstation client will only run the newer, GSSAPI compliant security exchange.

**Action** If your workstation client needs to talk to older workstation listeners or workstation handlers then the WSINTOPPRE71 variable must be set to 'yes'.

#### 2019 ERROR: Unable to send init request

**Description** The workstation client was unable to send the initialization opcode to the workstation handler.

Action Check your network connection. If the network connection is valid, contact BEA Customer Support.

#### 2020 ERROR: Unable to get reply to init request

**Description** The workstation client was unable to recieve the reply to the initialization opcode from the workstation handler

**Action** Check your network connection. If the network connection is valid, contact BEA Customer Support.

#### 2021 ERROR: Invalid reply from init request

**Description** The workstation client recieved a reply from the workstation handler for the initialization opcode, but the reply was invalid.

**Action** Check your network connection. If the network connection is valid, contact BEA Customer Support.

## 2022 ERROR: An application association may not issue tpgetrply(TPGETANY) concurrently with tpgetrply for a specific cd

**Description** In a multithreaded application, two threads associated with the same BEA Tuxedo context issued concurrent tpgetrply() calls. The first tpgetrply() call tried to retrieve a reply for a specific call descriptor. While this call was still outstanding, a second tpgetrply() call tried to retrieve a reply for any outstanding call descriptor. This is not allowed by the system. As a result, the second tpgetrply() call wrote this userlog message and returned -1 with tperrno set to TPEPROTO.

Action Change the coding of the application so that this case does not occur. One possibility is to specify a specific handle on all tpgetrply() calls, which is allowed even if the calls are performed concurrently. Another possibility is to dedicate one thread in each context to retrieve all replies for that context. Other valid possibilities also exist.

**See Also** tpgetrply(3c)

#### 2023 ERROR: An application association may not issue multiple concurrent tpgetrply(TPGETANY) calls

**Description** In a multithreaded application, two threads associated with the same BEA Tuxedo context issued concurrent tpgetrply() calls with the TPGETANY flag. This is not allowed by the system. As a result, the second tpgetrply() call wrote this userlog message and returned -1 with tperrno set to TPEPROTO.

Action Change the coding of the application so that this case does not occur. One possibility is to specify a specific handle on all tpgetrply() calls, which is allowed even if the calls are performed concurrently. Another possibility is to dedicate one thread in each context to retrieve all replies for that context.

**See Also** tpgetrply(3c)

## 2024 ERROR: An application association may not issue tpgetrply for a specific cd concurrently with tpgetrply(TPGETANY)

Description In a multithreaded application, two threads associated with the same BEA Tuxedo context issued concurrent tpgetrply() calls. The first tpgetrply() call tried to retrieve a reply for any outstanding call descriptor. While this call was still outstanding, a second tpgetrply() call tried to retrieve a reply for a specific call descriptor. This is not allowed by the system. As a result, the second tpgetrply() wrote this userlog message and returned -1 with tperrno set to TPEPROTO. The call descriptor specified by the second tpgetrply() call is still valid until retrieved by either the first tpgetrply() call or some tpgetrply() call issued in the future.

Action Change the coding of the application so that this case does not occur. One possibility is to specify a specific handle on all tpgetrply() calls, which is allowed even if the calls are performed concurrently. Another possibility is to dedicate one thread in each context to retrieve all replies for that context.

**See Also** tpgetrply(3c)